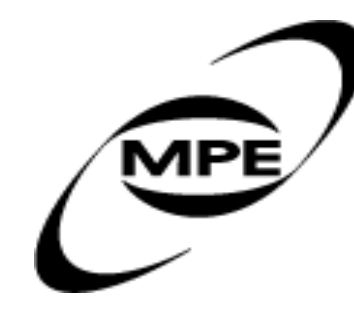

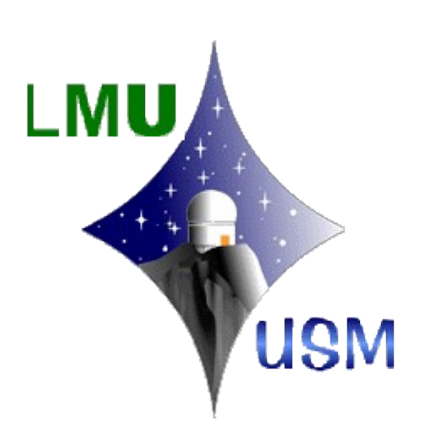

# Relative Astrometry

AstroWISE workshop, Leiden 31.03.2008

## **why?**

- USNO-A2 catalog has intrinsic scatter of ~0.3"
- precision needed by image subtraction:  $\sim 0.1$  FWHM  $\Rightarrow \sim 0.05 0.15$ "

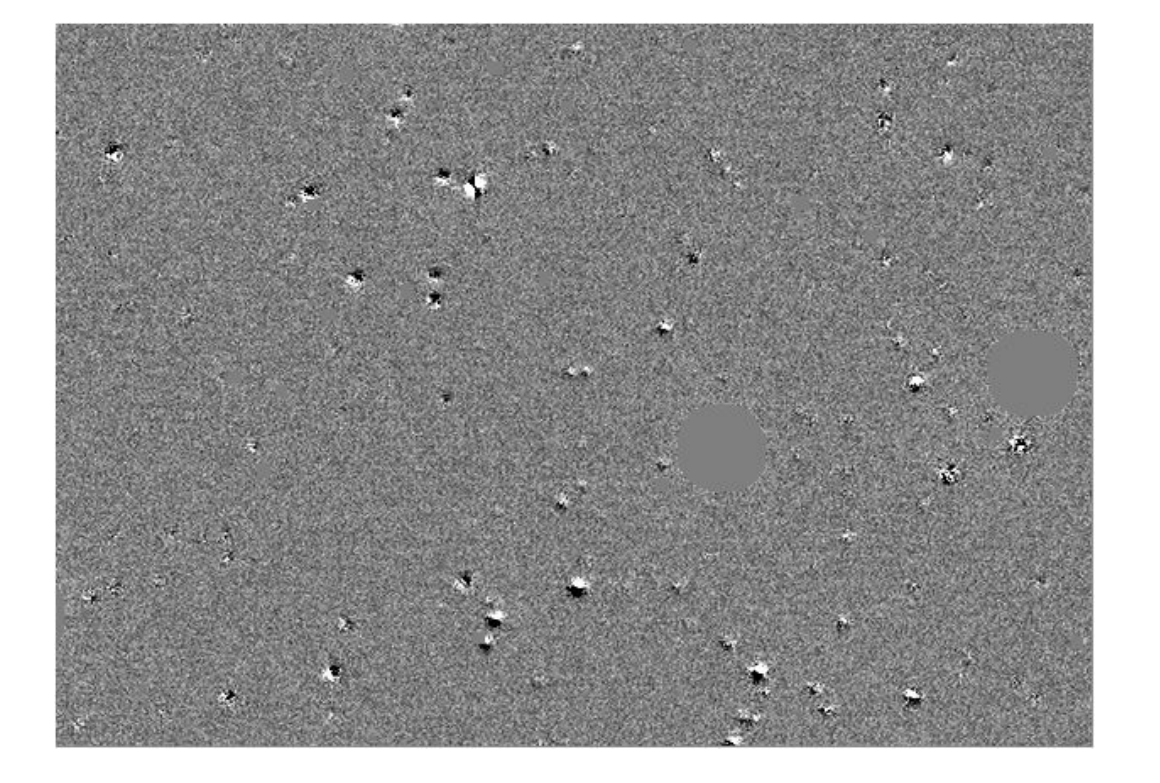

**rms = 0.63"**

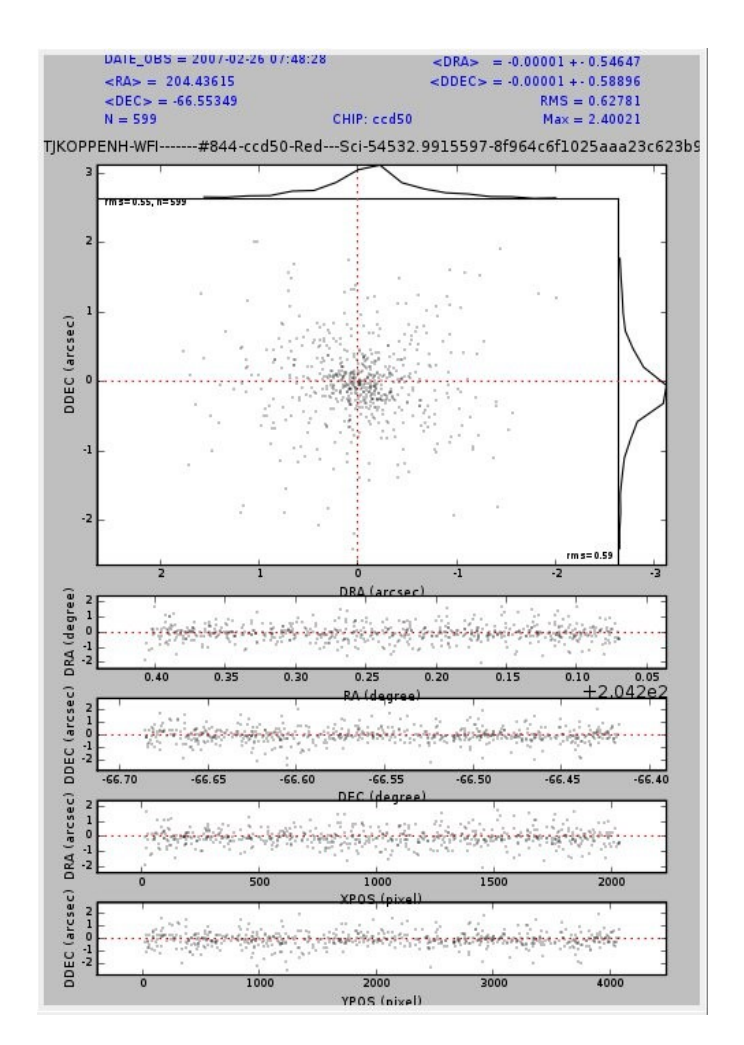

## **what?**

- image-to-image astrometry
- create SourceLists on reference image and
- replace USNO-A2 catalog by a higher precision catalog created on a reference image (e.g. Regridded or Coadded)
- use LDAC tool to create astrometric solution
- no/little proper motion effects
- more stable for higher order polynomials
- only applicable in overlapping regions

# **how (developers)?**

```
awe> sl = SourceList()
awe \geq sl.frame = my regridded reference
awe> sl.make()
awe> from astro.config.Environment import Env
awe> import os, commands
awe> pwd_str = commands.getstatusoutput( 'pwd' )[1]
awe> refcat str = pwd str + '' + sl.catalog
awe> Env.update( \{ 'astrometric\; reflect': referat\; str \} )
```

```
awe> ast = AstrometricParameters()
awe ast. reduced = my reduced input
awe> ast.make()
awe> ast.inspect()
awe> ast.commit()
```
#### add to preastrom.conf:

```
REF_RA = RA
REF DEC = DECREF_MAG = MAG_APER
REF CDELT1 = CD1 1
REF CDELT2 = CD2 2
REF XWID = MAPNAXS1
REF_YWID = MAPNAXS2
```
# **how-to do this (users)?**

```
awe> reduced filenames = [my reduced1.filename, my reduced2.filename,...]
awe> regridded filename = my regridded.filename
awe> my_pars = {'relative_reg' : regridded_filename}
awe> task = AstrometricParametersTask( instrument = 'WFI',
     red filenames = reduced filenames, pars = my pars, commit = 1 )
...
awe> task.execute()
```

```
awe> reduced filenames = [my reduced1.filename, my reduced2.filename,...]
awe> coadded filename = my coadded.filename
awe> my_pars = {'relative_coa' : coadded_filename }
awe> my_pars.update( {order': 3 } ) } ) # changes PDEG
awe> dpu.run('Astrometry', i = 'WFI', d = '2004-10-03',
     red_filenames = reduced_filenames, p = my pars, C = 1 )
```
#### **relative astrometry: parameters**

```
awe> my_pars = \{\}awe> my_pars.update( { 'relative_reg' : regridded_filename } )
awe> my_pars.update( \{ 'relative_coa' : coadded_filename \} )
awe> my_pars.update( { 'relative_ref' : reference_filename } )
awe> my_pars.update( \{ 'order : 3 } )
awe> my_pars.update( \{ 'ref stars' : 350 \} )
awe> my_pars.update( \{ 'stars : 150 \} )
awe> my_pars.update( \{ 'ref\_thresh : 10 } )
awe> my_pars.update( \{ 'thresh' : 3 } )
awe> my_pars.update( \{ 'limit' : 0.1 \} )
```
### results:

#### rms: 0.022 arcsec

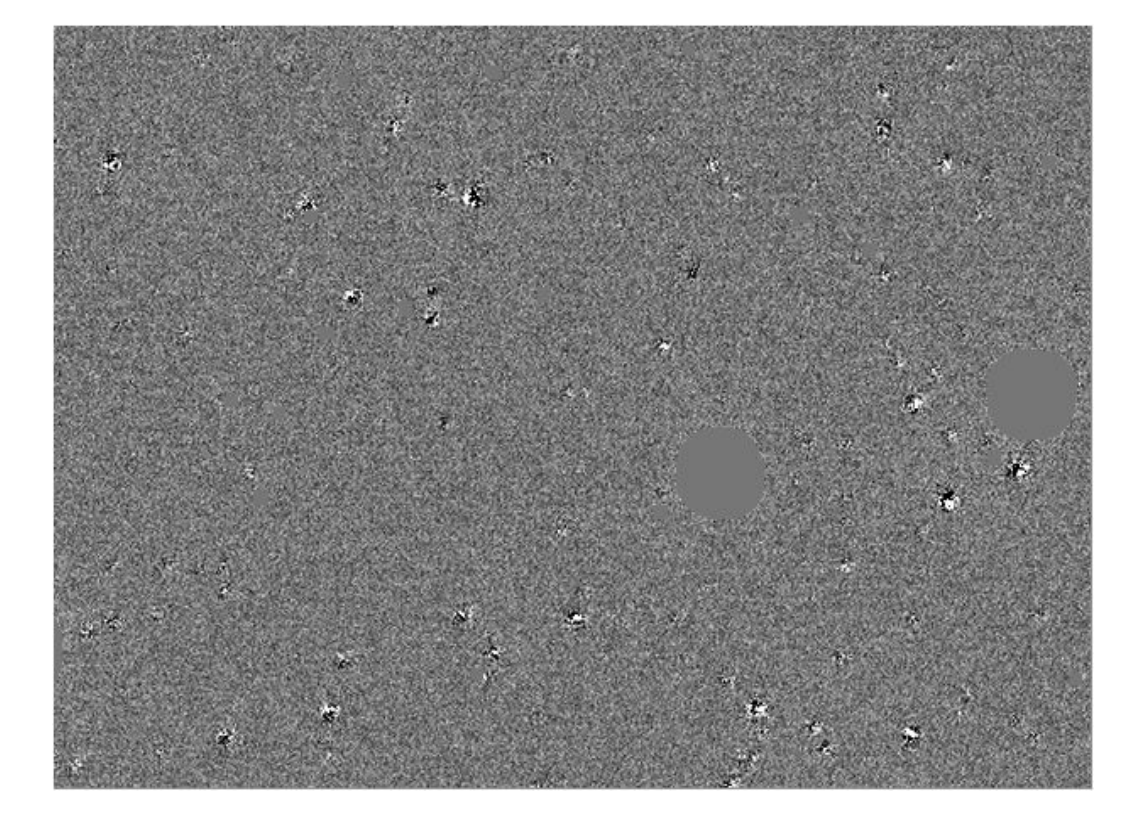

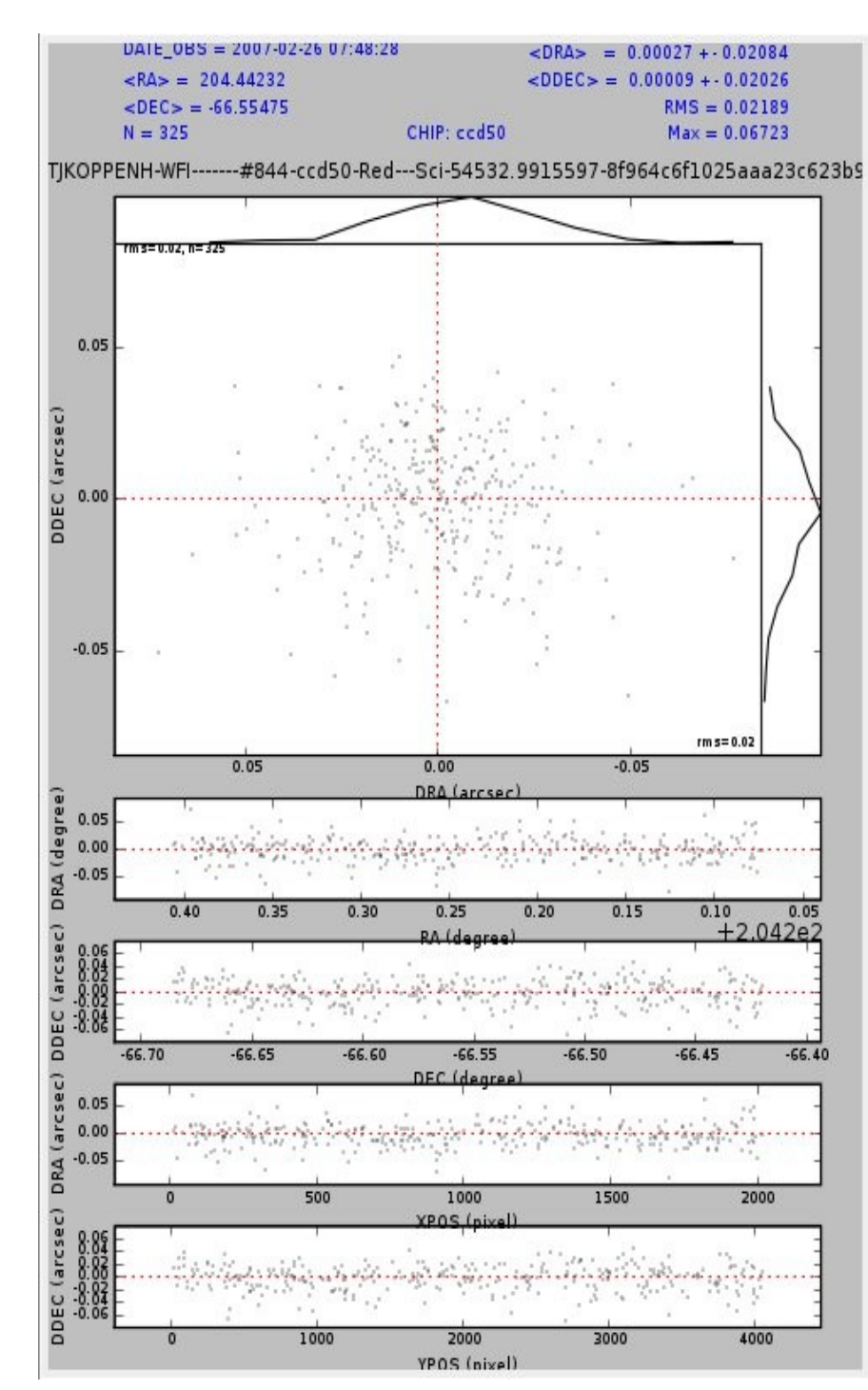

## results:

#### rms: 0.628 arcsec

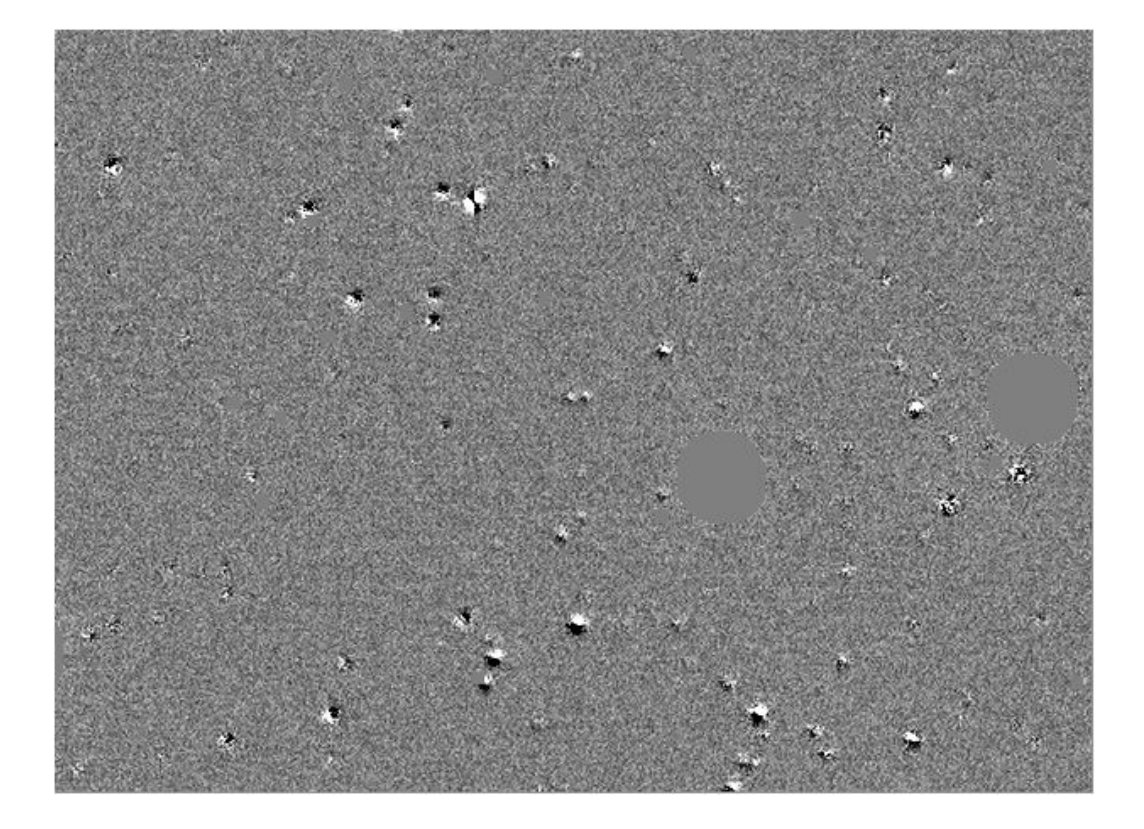

| DAIL $0B5 = 200/02.260/148.28$ |             | $\angle$ DRA> = 0.00001 + 0.54647 |
|--------------------------------|-------------|-----------------------------------|
| $RAS = 204.43615$              |             | $\text{CDEC} > 0.00001 + 0.58896$ |
| $\leq$ DEC $>$ = -66.55349     |             | $RMS = 0.62781$                   |
| $N = 599$                      | CHIP: ccd50 | $Max = 2.40021$                   |

TJKOPPENH-WFI-------#844-ccd50-Red---Sci-54532.9915597-8f964c6f1025aaa23c623b9

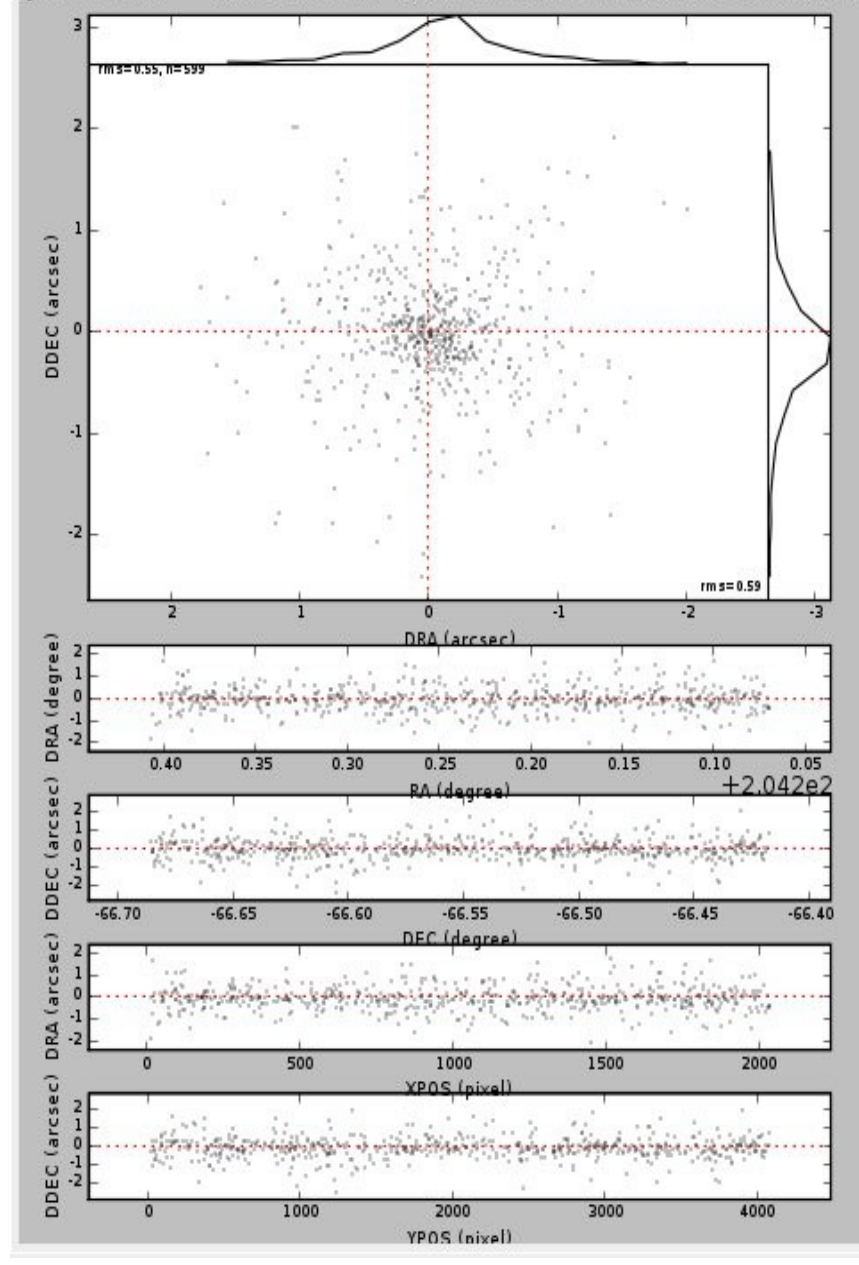